### SS 2003 5./6. Mai 2003 Blatt 1

Die Aufgaben 1, 2, und die Teile von 3, die keinen Computer benötigen, sollen Sie bis zum Übungstermin bearbeiten. Die übrigen Aufgaben sind Gegenstand der Arbeit in den Übungsgruppen.

# **1. Abbildungen der Ebene E in E**

Geben Sie Beispiele für Abbildungen der Ebene an, die

- (a) nicht injektiv, aber surjektiv,
- (b) injektiv, aber nicht surjektiv,
- (c) bijektiv, aber nicht geradentreu,
- (d) bijektiv und geradentreu, aber nicht längentreu

sind.

Begründen Sie jeweils die entsprechenden Eigenschaften Ihrer Abbildungen kurz.

Gesucht sind Beispiele für Abbildungen, die nicht in der Vorlesung behandelt wurden!

### **2. Deckabbildungen eines Rechtecks**

Aus einem Karton wird ein Rechteck ausgestanzt.

(a) Auf wie viele verschiedene Arten kann das ausgestanzte Rechteck wieder in das entstandene Loch gelegt werden?

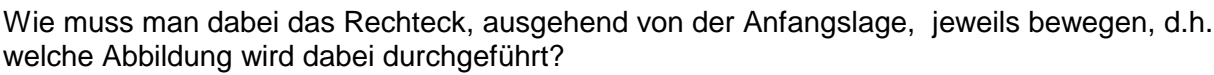

(b) Stellen Sie für die Deckabbildungen eines Rechtecks eine Gruppentafel auf.

## **3. Konstruktionen mit Zirkel und Lineal**

Im Folgenden sollen Kenntnisse aus der SI-Geometrie verwandt werden. Konstruieren Sie mit Zirkel und Lineal:

- 1. zu einer Strecke *AB* die Mittelsenkrechte von *AB* ,
- 2. zu einer Strecke *AB* den Mittelpunkt *AB* ,
- 3. zu einem Punkt P und einer Geraden g das Lot von P auf g,
- 4. zu einem Punkt P und einer Geraden g den an g gespiegelten Punkt P',
- 5. zu einem Punkt P und einer Geraden g die zu g parallele Gerade h durch P,
- 6. zu zwei sich schneidenden Geraden g, h die Winkelhalbierende des Winkels ∠(g,h) (∠(g,h) ist der Winkel, der bei Drehung von g auf h im Gegenuhrzeigersinn überstrichen wird),
- 7. zu einer Strecke *AB* die Punkte, die *AB* dritteln,
- 8. zu drei Punkten P, Q, R, die nicht auf einer Geraden liegen, den Kreis, der durch P, Q und R geht,
- 9. zu einem gegebenen Winkel ∠(g,h) den an einen Strahl k mit Startpunkt P im Gegenuhrzeigersinn angetragenen gleich großen Winkel.
- Führen Sie diese Konstruktionen ohne Computer durch. Geben Sie eine Konstruktionsbeschreibung.

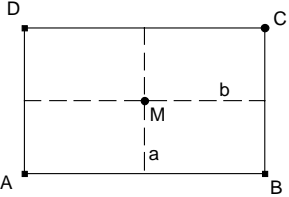

- Führen Sie diese Konstruktionen mit Euklid durch. Dabei dürfen Sie nur die folgenden Hilfsmittel verwenden:
	- 1. Basispunkt (freien Punkt zeichnen),
	- 2. Punkt auf einer Linie,
	- 3. Gerade durch 2 Punkte
	- 4. Strecke zwischen 2 Punkten,
	- 5. Schnittpunkt zweier Linien,
	- 6. Kreis durch 2 Punkte.

#### 4. Das Zeichenprogramm "Euklid" kennen lernen

Spiegeln Sie einen Punkt P an einer Geraden g.

- (a) Beschriften Sie Ihre Zeichnung
- (b) Verwenden Sie für Original- und Bildpunkt verschiedene Farben.
- (c) Verändern Sie "durch Ziehen" die Lage Ihres Punktes P bzw. der Geraden g.
- (d) Versuchen Sie nun, den Bildpunkt zu ziehen.
- (e) Schalten Sie "Ortslinien aufzeichnen" ein und ziehen Sie Punkt P.

Spiegeln Sie ein Dreieck ABC an einer Geraden g.

- (a) Verwenden Sie verschiedene Farben für Original und Bild. Beschriften Sie die Zeichnung. Messen Sie die Seitenlängen und die Winkel in Original und Bild aus.
- (b) Verändern Sie durch Ziehen von Eckpunkten das Dreieck. Beobachten Sie das Gesamtbild und die gemessenen Längen und Winkel.
- (c) Versehen Sie die gesamte Zeichnung mit einer passenden Überschrift.
- (d) Speichern Sie Ihr Ergebnis auf Ihrer Diskette.